# **ibec\_CloseConnection**

## **Description**

No additional description…

#### **Syntax**

function ibec\_CloseConnection(Connection : variant);

#### **Example**

### [ODBC Examples](http://ibexpert.com/docu/doku.php?id=06-ibexpert-ibeblock-examples:odbc-examples)

From: <http://ibexpert.com/docu/>- **IBExpert**

Permanent link: **[http://ibexpert.com/docu/doku.php?id=05-ibexpert-ibeblock-functions:05-06-database-functions:ibec\\_closeconnection](http://ibexpert.com/docu/doku.php?id=05-ibexpert-ibeblock-functions:05-06-database-functions:ibec_closeconnection)**

Last update: **2023/05/02 16:04**

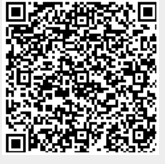

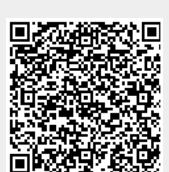